# Klasszikus adattárházak és BIG DATA: Pro és Kontra

### Szabó Rozalinda

#### Adattárház szakértő, Architekt, oktató

szabo.rozalinda@gmail.com

## Adattárházak fejlődése

- Magyarországon már kb. 20 évvel ezelőtt indultak az első adattárházak, akkor még relációs környezetben
- Kb. 10 évvel ezelőtt már virágzott az adattárház piac, de még mindig főként relációs alapokon
- Azóta az adattárházak is sokat fejlődtek az új technológiáknak köszönhetően:
	- Big data (már akár tranzakció kezeléssel is)
	- Felhő
	- Elosztott rendszerek (már relációsok is tudják kezelni)
	- Streamelés

# Relációs adatbázisok és Hadoop eltérései

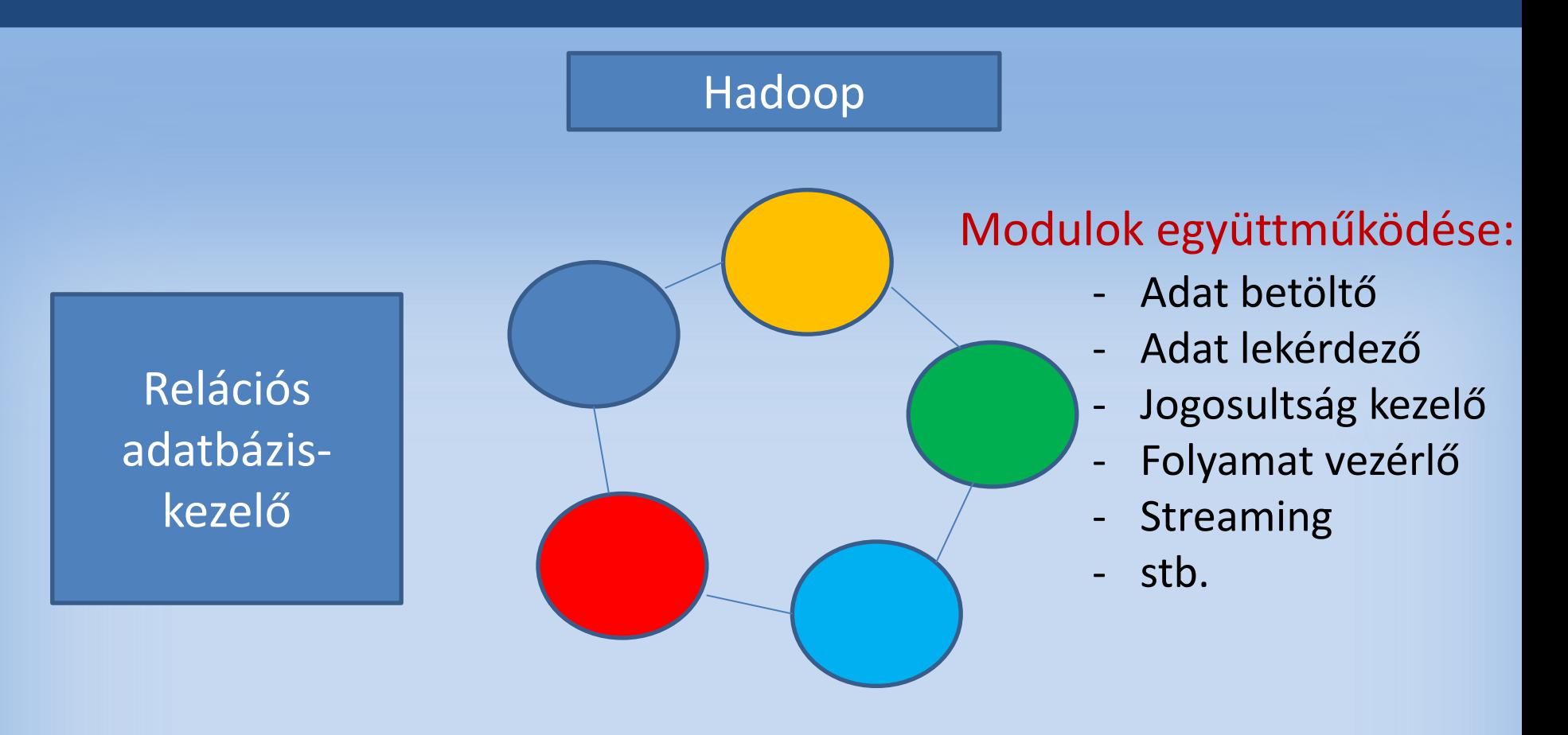

- **Összeintegrált**
- Zárt rendszer
- Nyílt forráskódú
- Választható modul készlet

# Relációs adatbázisok és Hadoop eltérései

- Az alábbi eltérések miatt mindenképpen más szemlélet szükséges az adattárház építésekor:
- SQL nyelvek és mögöttes technológiai eltérések
- Adat struktúra ellenőrzés, hibás adat kezelése
- Integritási megszorítások
- Mesterséges azonosító
- Tranzakciókezelés, Lockolási mechanizmus
- Indexek használata
- PARQUET file formátum használata
- UPDATE, DELETE, MERGE műveletek
- Tábla adatok helyre állítása
- Sor szintű jogosultság kezelése

# SQL nyelv használata – Relációs adatbázis kezelő

### Relációs adatbázis kezelők (pl. Oracle, MSSQL) egy féle SQL nyelvet használnak egy adatbázison belül.

### Például:

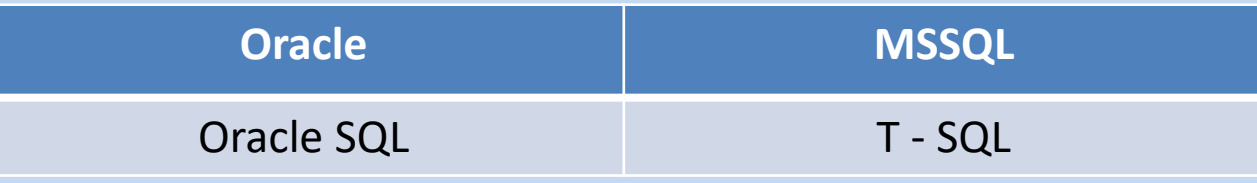

# SQL nyelv használata – HADOOP

Hadoop világban előfordul, hogy akár kétféle SQL motort is érdemes használni egy adatbázis felett.

Például: **HIVE IMPALA**

Ezek nem csak szintaxisban, hanem működésben is nagyon eltérnek.

Ez bonyolultabbá teszi a használatot.

### Adat struktúrák ellenőrzése

Az is eltérő, hogy a relációs adatbázis-kezelők és a Hadoop esetén mikor és hogyan történik az adatstruktúra ellenőrzése.

- Íráskor: az adatok adatbázisba írása előtt
- Olvasáskor: az adatok felolvasásakor

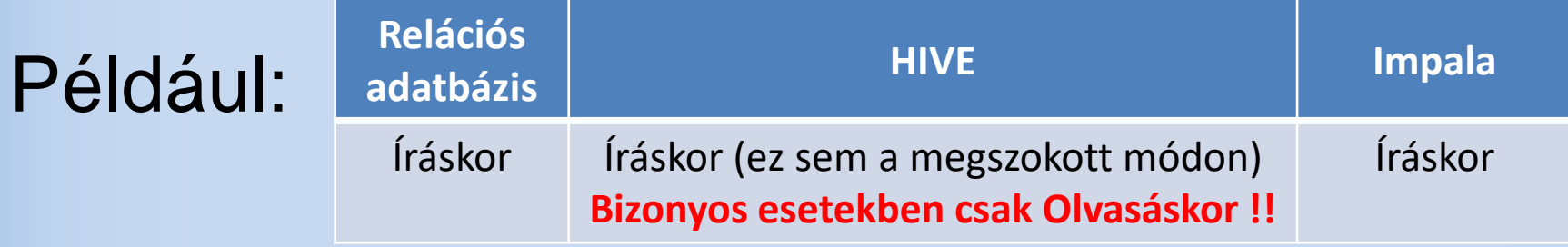

## Adatok ellenőrzése olvasáskor - HIVE

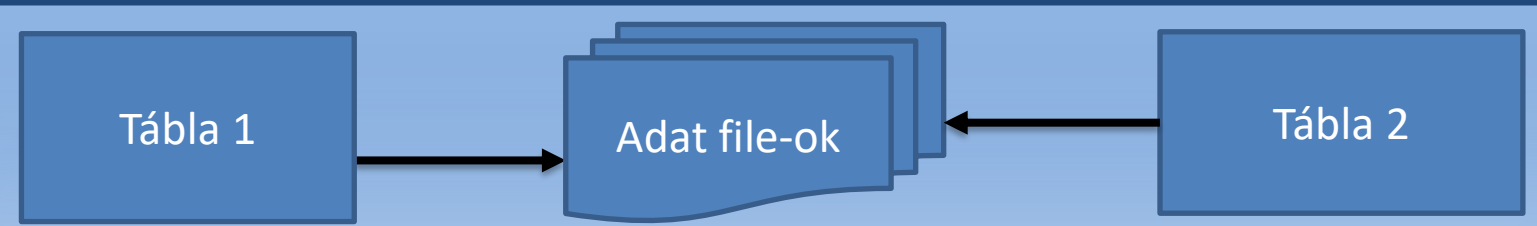

- Egy tábla mögött lehet több adat file
- Egy file-ra mutathat több tábla is

LOAD műveletnél csak annyi történik, hogy bemásolja az adat file-t a tábla alá, de nem ellenőrzi le ekkor, hogy a file-ban lévő struktúra megfelel-e a táblának.

Csak akkor ellenőriz, amikor azt a táblát SELECT-tel felolvassuk.

Ha a file-ban van olyan adat, amely nem felel meg az előírt struktúrának, akkor a SELECT hibát üzen vagy null-t ad vissza

## Adatok ellenőrzése íráskor - HIVE

Hive-ban INSERT [OVERWRITE] használatakor szükség esetén automatikus konverzió történik, de ha az adat így sem felel meg az előírt oszloptípusnak, akkor az adatbázisba NULL értéket rak be, és HIBÁT NEM ÜZEN !!!

### **Mit tehetünk?**

Ha semmi esetre sem szeretnénk adatot veszíteni, akkor azt a mezőt tegyük STRING típusúvá (mondjuk egy STAGE rétegbe töltésnél), és a DWH fentebbi rétegeiben már használhatunk típusos mezőket

# Integritási megszorítások – Relációs adatbázis

Bevett szokás, hogy az alábbi megszorításokat használjuk relációs adattárházakban:

- Elsődleges kulcs (egyedi, de nem üres érték)
- Egyedi kulcs (egyedi, de lehet üres érték)
- Kötelező mező (nem lehet üres érték)

# Integritási megszorítások - HADOOP

### **Mit tehetünk, ha Hadoop-ban nem áll rendelkezésre, de szükség lenne rá?**

- Üzleti igényektől függően, rendszeresen futó, automatizált ellenőrző lekérdezések futtatása
- Hibrid környezet esetén, ellenőrizendő oszlopok / táblák áttöltése olyan adatbázisba, ahol a megszorítás rendelkezésre áll

# Mesterséges azonosító

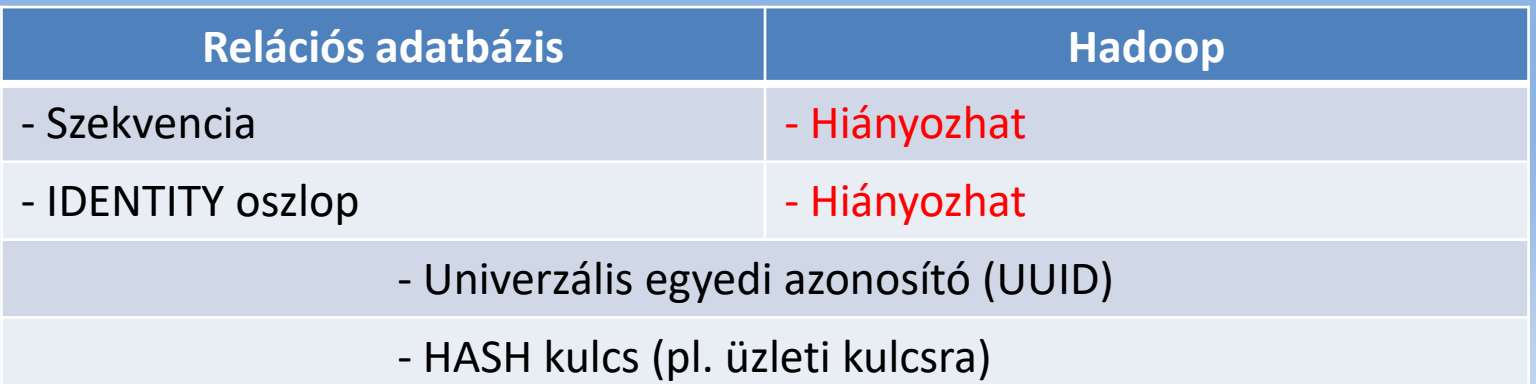

#### **UUID és HASH hátránya:**

- Hosszú
- nem 100%-osan egyedi (bár az ismétlődésre nagyon minimális esély van)

#### **Hash kulcs előnye:**

Bármikor újra tudjuk reprodukálni ugyanazokat a kulcsokat ugyanazon rekordokhoz

## Tranzakció-kezelés

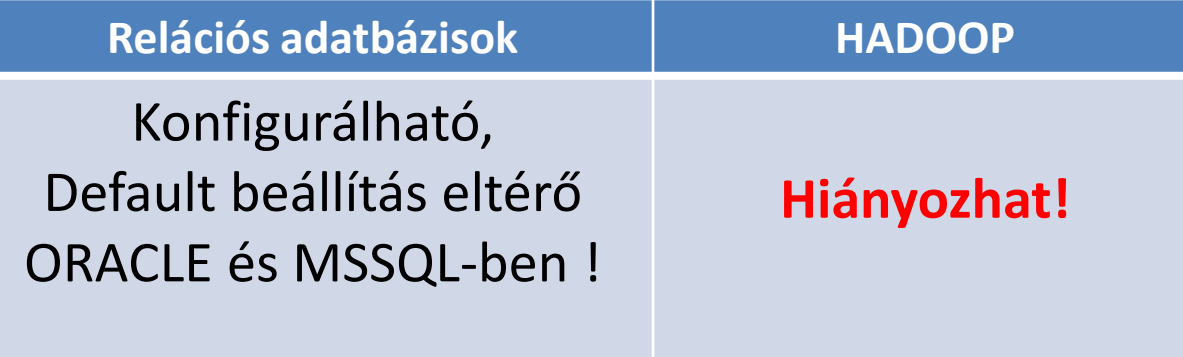

### Lockolás mechanizmusa

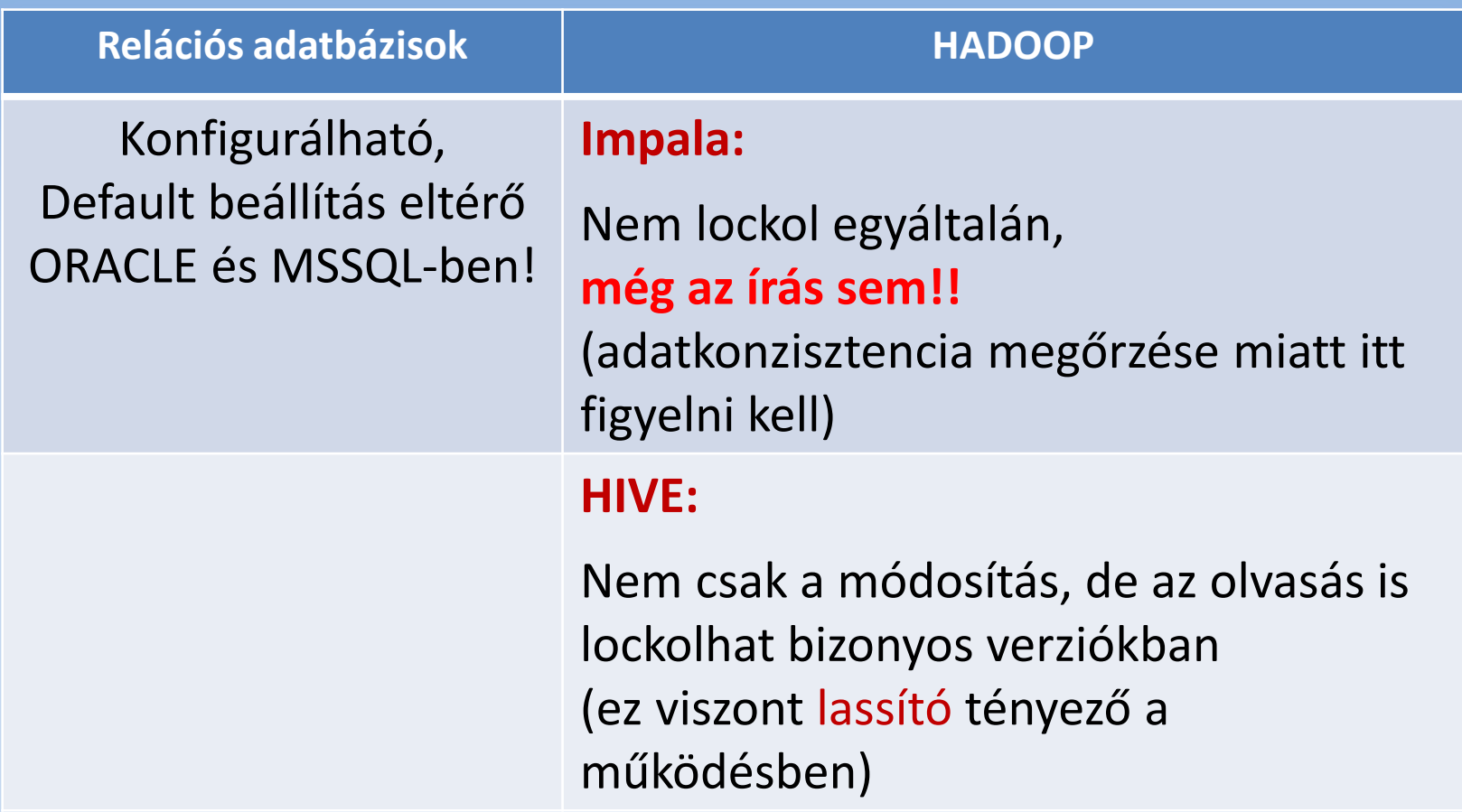

Indexek használata – Relációs adatbázisban

Az indexek:

- bizonyos helyzetekben gyorsítani tudják a végrehajtandó műveleteket
- de tudnak lassítani is, ha rosszkor vagy rosszul használjuk!

Relációs adatbázisokban számos különféle index létezik.

# Indexek használata – HIVE, IMPALA

- A Hive 3.0-tól nincsenek indexek.
- IMPALA-ban sincsenek indexek (kivéve LZO tömörített text file). **Mit tehetünk?**
- PARQUET file formátum használata (oszlop alapú tárolás). Az adatblokkban lévő statisztika mutatja egy adott oszlopra vonatkozóan,hogy az adatblokkban milyen értékek vannak. Ezért csak azt a blokkot olvassa fel, ami szükséges!
- Az adatok rendezése is segíthet
- **Min nem tud ez a file formátum segíteni?**
- Rendezetlen Egyedi azonosítók
- Rendezetlen nagy értékkészlettel bíró oszlopok

Ebben az esetben a teljes partíciót / táblát fel kell olvasni!

# Parquet tábla ALTER-je HIVE-ban

- **Teljesen más, mint egy relációs táblán!**
- Parquet.column.index.access paraméter:
- **False:** az adat file-ban az oszlopot név szerint találja meg
	- Probléma: **oszlop átnevezése**, mert már többet nem fogja
		- megtalálni azt az oszlopot az új nevén
- **True:** az adat file-ban az oszlopot pozíció alapján éri el
	- Probléma: **nem utolsó oszlop törlése**, a struktúra
		- definíciója nem lesz összhangban a file-lal, tehát elcsúsznak az oszlopok, és rossz oszlopot olvas ki a file-ból.
- **Mindkét paraméter beállításnál érhet minket meglepetés!**

## Parquet tábla olvasása - IMPALA

- Impala-ban is állítható, hogy milyen módon olvassa a PARQUET file-t.
- PARQUET\_FALLBACK\_SCHEMA\_RESOLUTION paraméter:
- **1:** az adat file-ban az oszlopot **név** szerint találja meg
- **0:** az adat file-ban az oszlopot **pozíció** alapján éri el

**Mit tehetünk, hogy ne lehessen az ALTER-ből probléma?** A tábla definíciója és file struktúrája legyen mindig egyforma. Változáskor szervezzük újra az adatokat. Így a HIVE és Impala is jól fogja olvasni a táblát a DEFAULT

beállításokkal.

# UPDATE, DELETE, MERGE művelet – Relációs adatbázis

Tranzakciós rendszerekben sokkal gyakoribb, de azért adattárházakban is használunk DELETE, UPDATE, MERGE műveleteket.

Bár adattárházakban csak nagyon szükséges esetekben használjuk, mivel időigényesebb tud lenni, mint az INSERT művelet.

# UPDATE, DELETE, MERGE – HADOOP

- Attól függően, hogy milyen STORAGE-ot használunk, és milyen HADOOP környezetet, előfordul, hogy nem áll rendelkezésre UPDATE, DELETE, MERGE művelet.
- Ez alapjaiban megrengeti egy adattárház töltési folyamatának (ETL) tervezését.

*Teljesen más szemléletet kíván* a relációs adatbázis környezethez képest.

#### **Mi ennek a következménye?**

Csak úgy tudunk adatokat módosítani vagy törölni SQL-el, hogy ha az érintett teljes partíciót, vagy particionálás hiányában az egész táblát **truncate**-eljük, majd beszúrjuk a táblába:

- a módosulatlan adatokat
- a módosult adatok új állapotát
- Kihagyjuk a törlendő rekordokat

#### **Mit tehetünk?**

- Érdemes az adatok érvényességének dátumát elhagyni (abszurdnak tűnik elsőre)
- Megszokotthoz képest másképp kell felépíteni az ETL folyamatot

## Tábla adatainak helyre állítása

**Relációs adatbázisban** nem mindig olyan egyszerű visszaállítani csak egy tábla tartalmát, anélkül, hogy az adatbázis többi része változatlan maradjon.

**HADOOP-on** mivel tudjuk egészen pontosan, hogy egy táblához mely adat file-ok tartoznak, így egyszerűen ki lehet a tábla alatt cserélni a file-okat, és könnyen vissza lehet állni egy korábbi állapotra.

# Sor szintű jogosultságkezelés

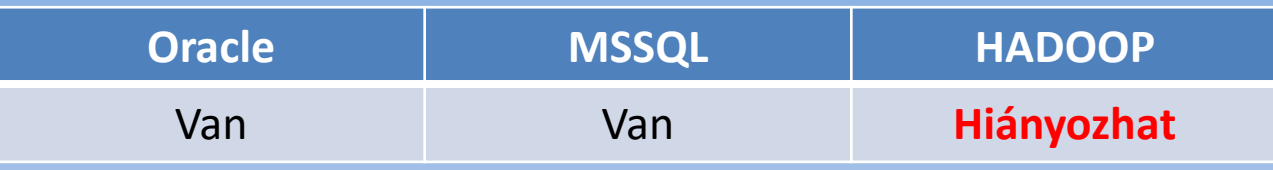

### **Mit tehetünk, ha hiányzik, és szükség van rá?**

- A jogosultságkezelést leíró táblákat összekapcsoljuk a sor szintű jogosultságkezelésben érintett adattáblákkal
- Lehet alkalmazni nézeteket is, mely támogatja a fenti szűrést
- Áttehetjük az érintett adatokat egy olyan adatbázis kezelőbe, ahol van sor szintű jogosultságkezelés
- BI eszközre bízzuk rá a sorszintű jogosultságkezelést

## Sikeres Adattárház építés

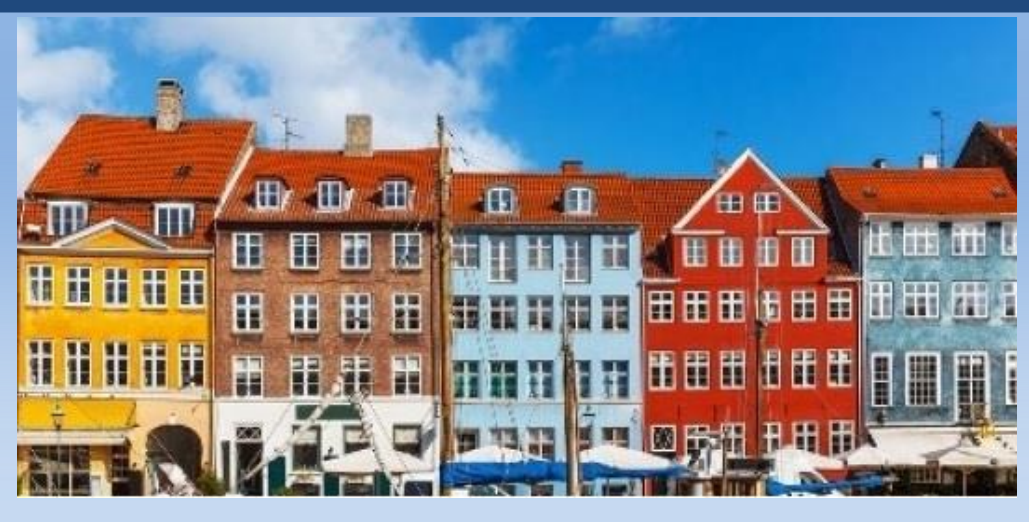

- Sokféleképpen és többféle platformon történhet
- Alaposan meg kell ismerni az aktuális platform nyújtotta lehetőségeket,előnyöket és hátrányokat
- De legalább olyan fontos tudni:
	- A pontos üzleti igényeket és a környezet adottságait
	- Az adatok tulajdonságait és összefüggéseit

# Köszönöm a figyelmet!